### Online collaborations

**Martin Singull** 

Pyramid hotels & resorts, Bishoftu, Ethiopia August 5 - 9, 2019

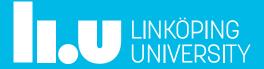

## Online meetings

- Regular online meetings will strengthen the collaborations in a research group.
- It is better they are short (30-60 min) and more regular than longer and more seldom.
- One can also run a seminar series online, with both locally and international speakers and participants.

•

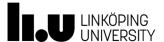

#### Software

#### Different softwares to use for on-line collaborations

- FaceTime (Apple)
- WhatsApp
- Google Duo
- Skype
- Adobe Connect
- Zoom

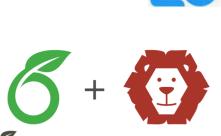

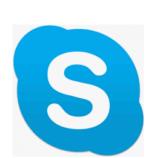

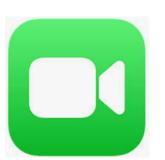

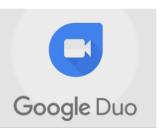

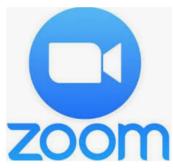

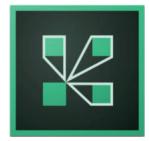

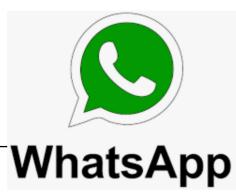

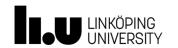

ShareLatex

**Overleaf** 

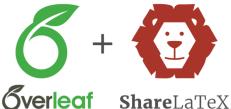

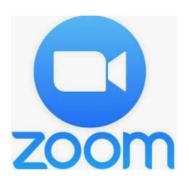

- Zoom is a tool for distance education, online meetings and supervision.
- It is available for downloading, and can be taken into use immediately.
- Resources are available to provide training in the use of the tool and in teaching methods used in online education and collaborations.
- Zoom is also available as an app for mobile phones.

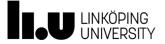

## Is Zoom free to use? How many people can use one host license?

- Zoom offers a full-featured Basic Plan for free with unlimited meetings.
- All plans allow up to 100 participants by default in every meeting (up to 500 with Large Meeting add-on).
- Try Zoom for as long as you like there is no trial period.

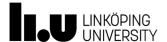

### **Zoom Meeting Plans**

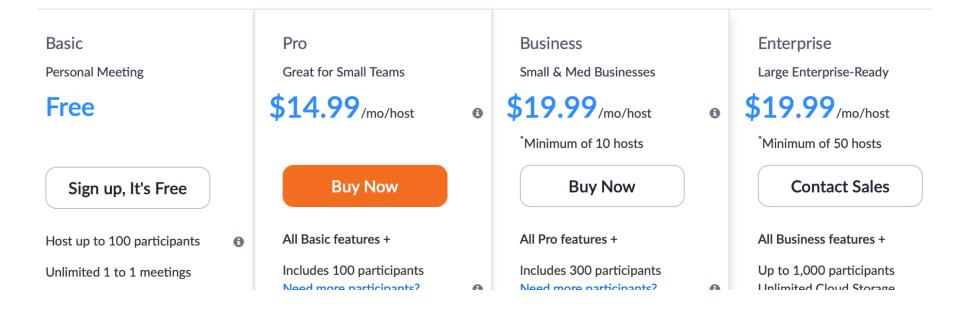

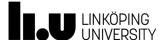

## Basic (Free)

- Host up to 100 participants
- Unlimited 1 to 1 meetings
- 40 mins limit on group meetings (if more than 3 participants)
- Unlimited number of meetings
- Online support
- HD video
- HD voice
- Active speaker view

- Full screen and gallery view
- Simultaneous Screen Share
- Desktop and application sharing
- Personal room or meeting ID
- Instant or scheduled meetings
- Host controls
- Raise hand
- Breakout Rooms
- Screen share any iPad/iPhone app
- Co-annotation on shared screen
- Whiteboarding
- Multi-share

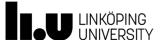

## Pro - Great for Small Teams (\$14.99 / mo)

- All Basic features +
- Includes 100 participants
- Meeting duration limit is 24 hrs
- Admin feature controls
- Custom Personal Meeting ID
- Assign scheduler
- 1GB of MP4 or M4A cloud recording

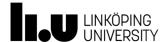

#### Does Zoom use a lot of Mobile Data?

"When your mobile device is running in 3G or 4G/LTE mode, the zoom app will only send a maximum of 1MB/min of data."

Of course recommendation to use WiFi when possible for the best overall experience.

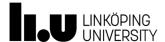

## How do you make a zoom?

- 1. Downloaded the Zoom application. Visit the Zoom Download and Setup tutorial.
- 2. Open the Zoom.us application.
- 3. Host a Meeting.
- 4. Click the Invite button at the bottom of the meeting window.
- 5. You can share the invitation in a few different ways.
- 6. Schedule a Meeting.
- 7. In the meeting you can share screen etc.

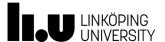

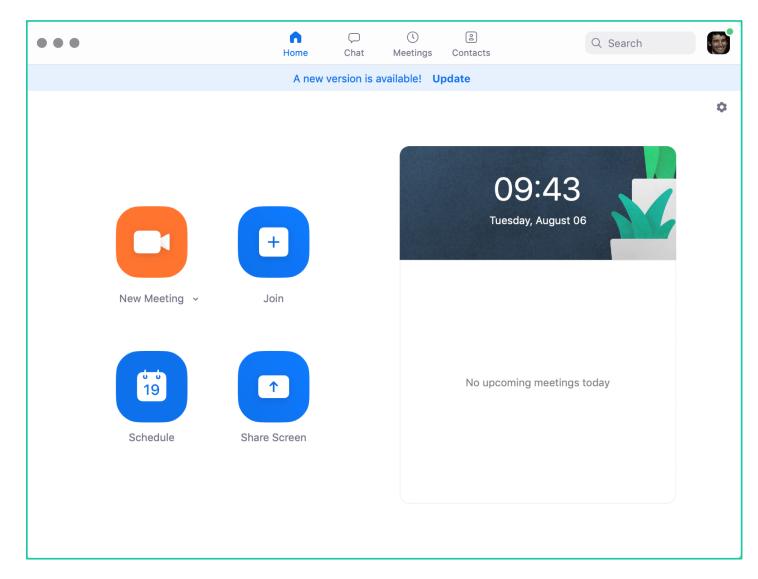

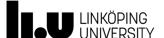

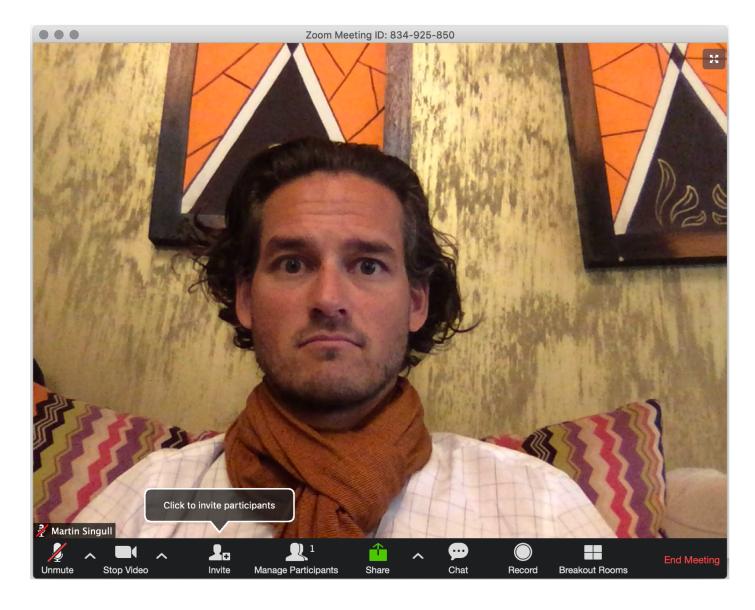

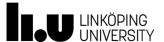

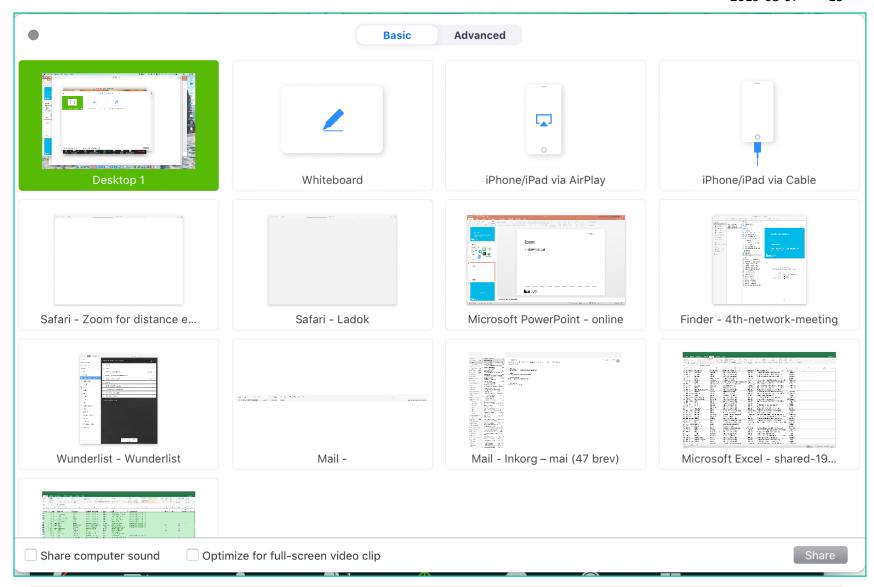

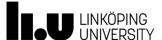

# Connect to my colleague Nils-Hassan at Department of Mathematics, LiU.

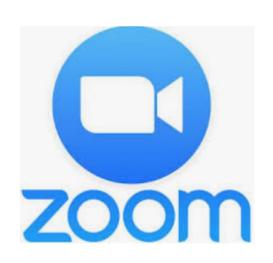

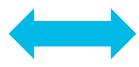

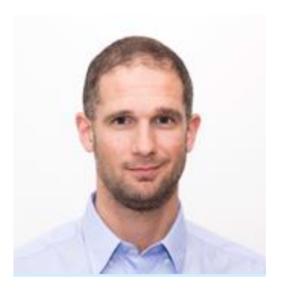

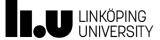

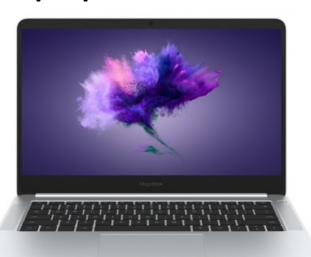

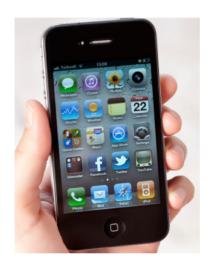

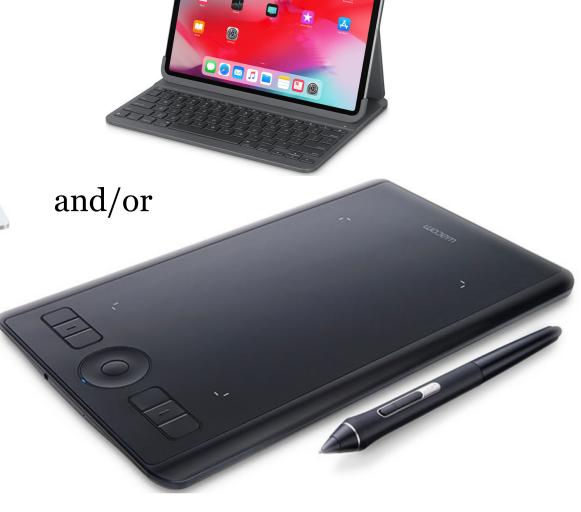

2019-08-07

15

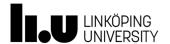

#### Overleaf + ShareLatex = true!

- Overleaf is the world's easiest to use LaTeX editor.
- The aim of Overleaf is to make the process of writing, collaborating, and publishing scientific documents in LaTeX quicker and easier.
- It is easy to stay up to date with your collaborators, keep track of all changes to your work, and use our LaTeX environment from anywhere in the world.
- Overleaf is a browser-based editor that allows direct code editing, and templates for major journals.

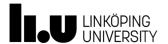

#### Personal

Ideal when working solo

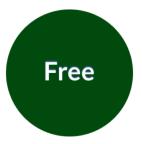

Only one collaborator

#### Collaborator

Great for shared projects

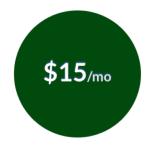

10 collaborators per project

#### All premium features

Sync with Dropbox and GitHub
Full document history
Track changes
+ more

#### Professional

For those working with many

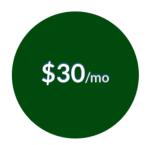

**Unlimited collaborators** 

All premium features

Sync with Dropbox and GitHub
Full document history
Track changes
+ more

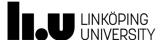

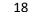

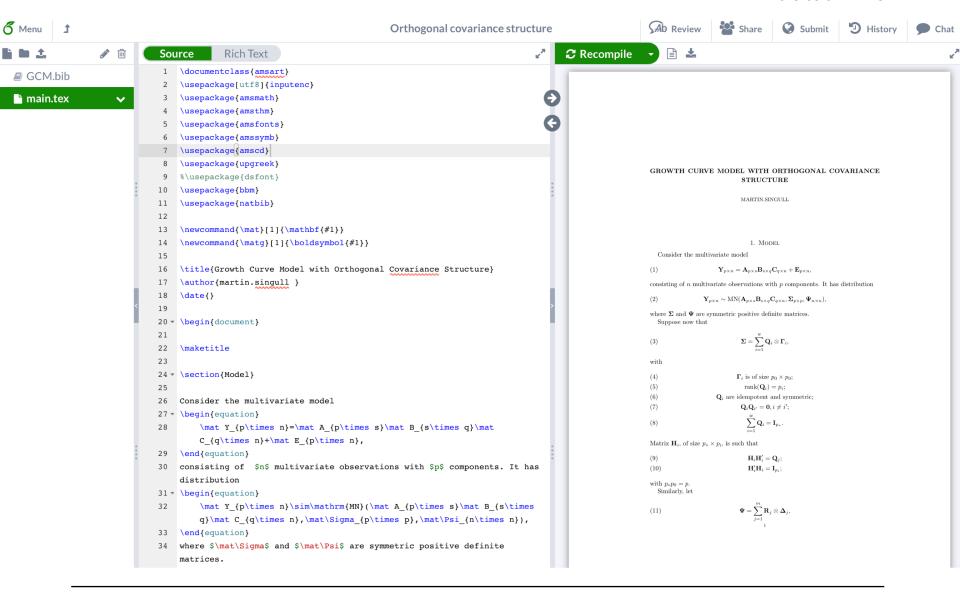

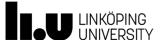

19

Meet again in your groups and discuss which and how you can use online tools to get better progress.

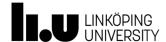

www.liu.se

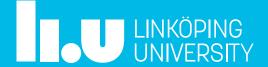